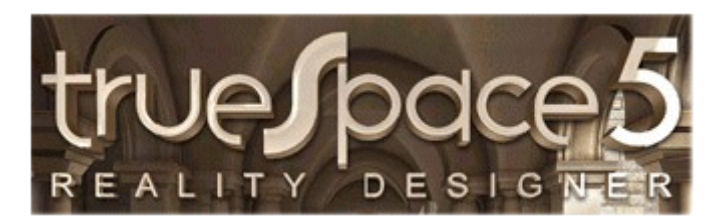

#### 3D – Grafik mit TrueSpace <sup>5</sup>

ReflexionenMärz 2009

#### Reflexionen

Reflexions-Shader gehören zu den komplexesten Kontrollmechanismen, die die Art und Weise, wie das Licht mit einer Objektoberfläche interagiert, beeinflussen.

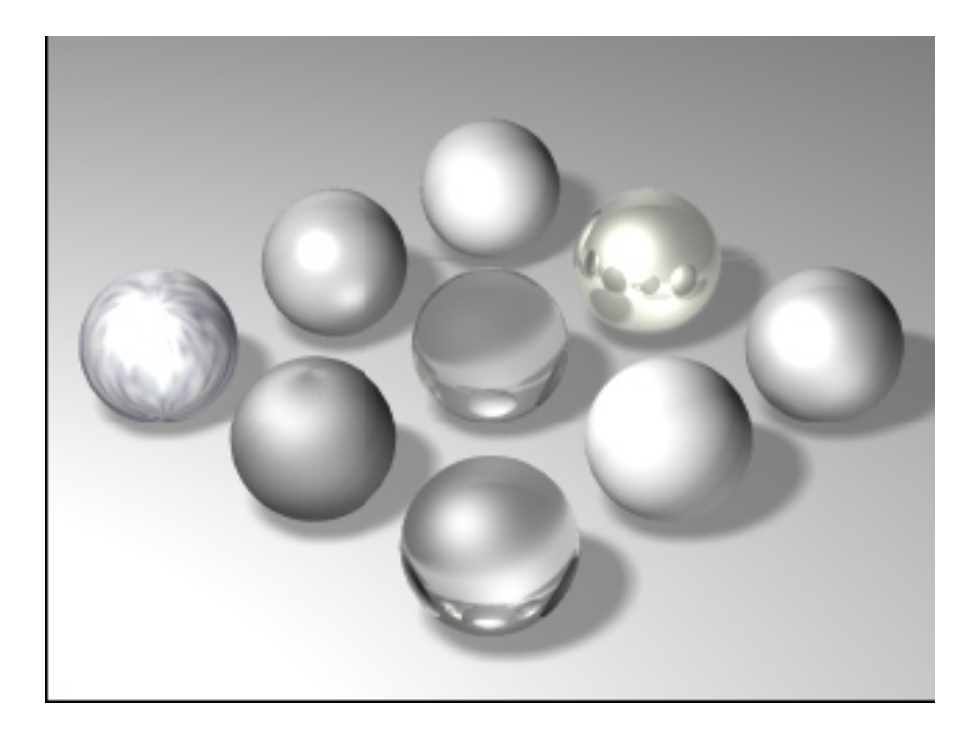

### Reflexionen

Reflexions-Shader können je nach Typ über folgende Parameter gesteuert werden:

- • **Lum – Luminanzkoeffizient** bestimmt, wie glänzend eine Oberfläche ist, bevor sie mit Licht interagiert.
- • **Dif - Diffusionkoeffizient** bestimmt die Streuung des Lichts, bevor Glanzlichter auf die Oberfläche einwirken.
- • **Glz – Glanzkoeffizient bestimmt** die Helligkeit und die Leuchtkraft eines Materials. Harte, glänzende Oberflächen wie Kunststoffe haben derartige Glanzlichter.
- • **Spk - spekulärer Koeffizient** bestimmt die Verteilung und die Weichheit von Oberflächenglanzlichtern.
- • **Spg - Spiegelkoeffizient** bestimmt, wie viel Farbe von der Umgebung von der Oberflächenfarbe absorbiert wird.
- • **Dlg - Durchlässigkeitskoeffizient** definiert, wie viel Licht durch ein Material hindurch scheinen kann.
- • **Brc - Brechungskoeffizient** gibt den Lichtbrechungsindex eines Materials an. Ein Wert von 1 heißt, dass das Licht ohne Brechung durch ein Material hindurch scheint.

## Reflexionen – Wand und Fußboden

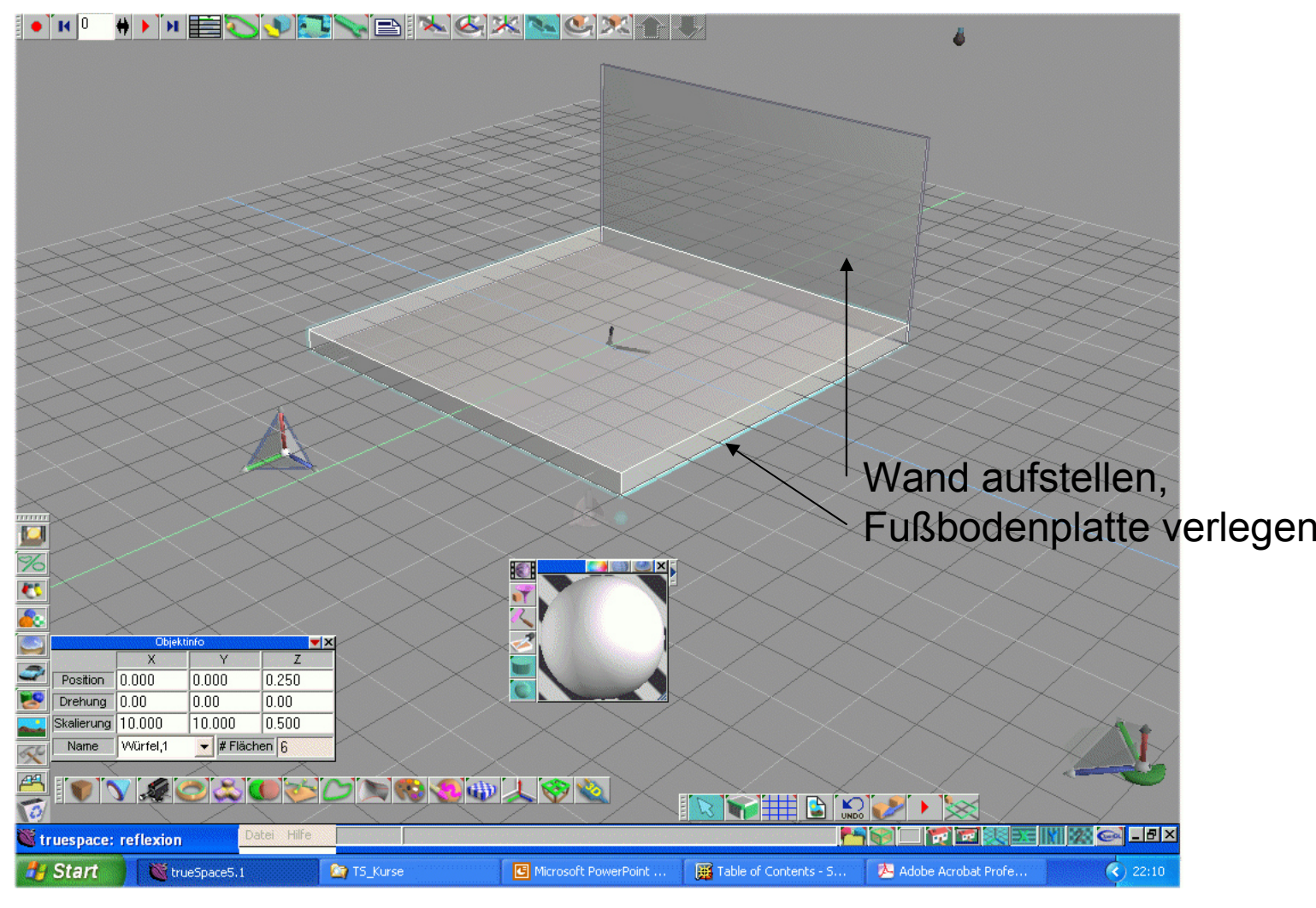

März 2009 Einführung in die 3D-Bearbeitung - © 2009 Frank Kaden 4/10

## Reflexionen – Grundkörper

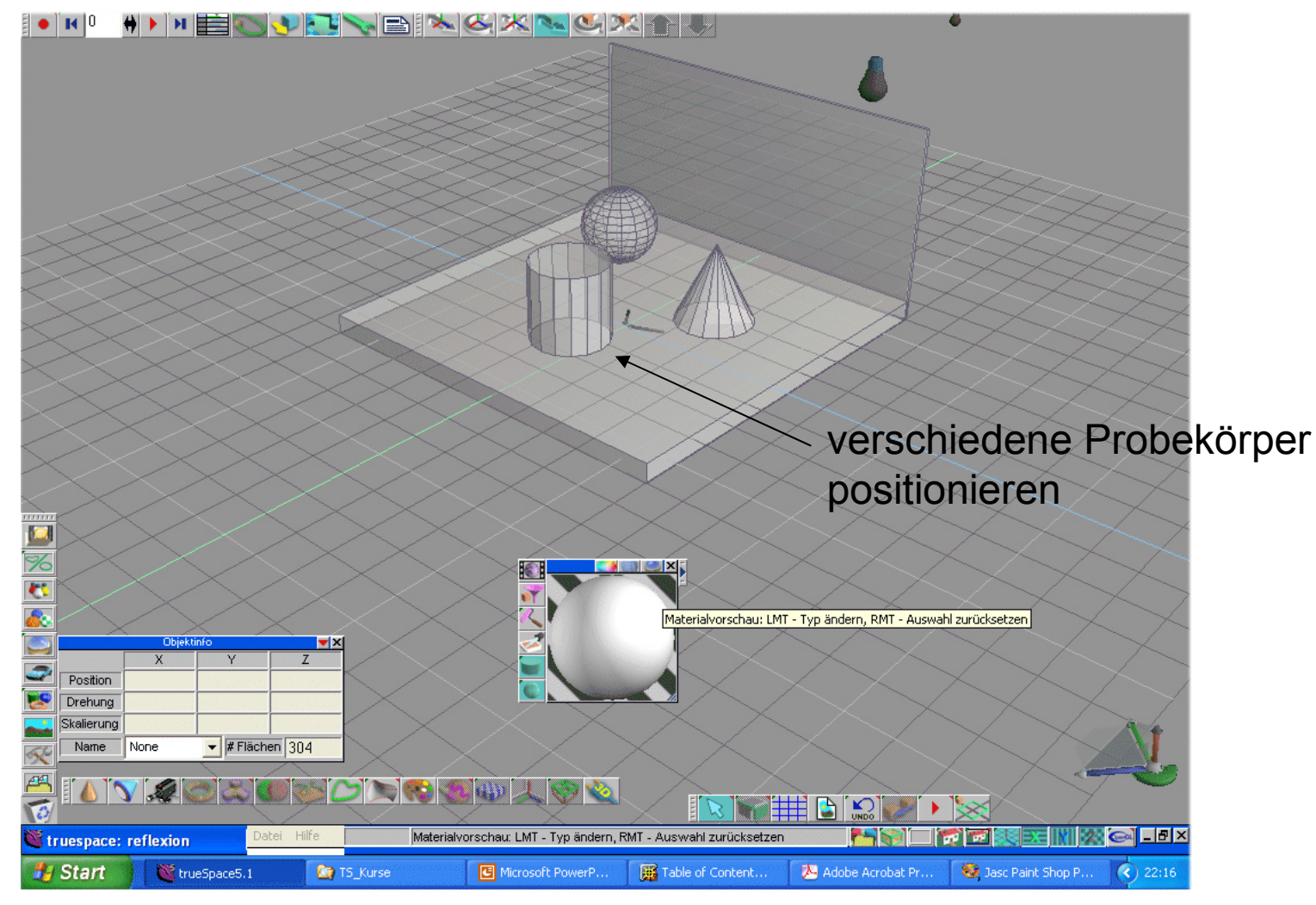

März 2009 Einführung in die 3D-Bearbeitung - © 2009 Frank Kaden 5/10

# Reflexionen – Körper bemalen

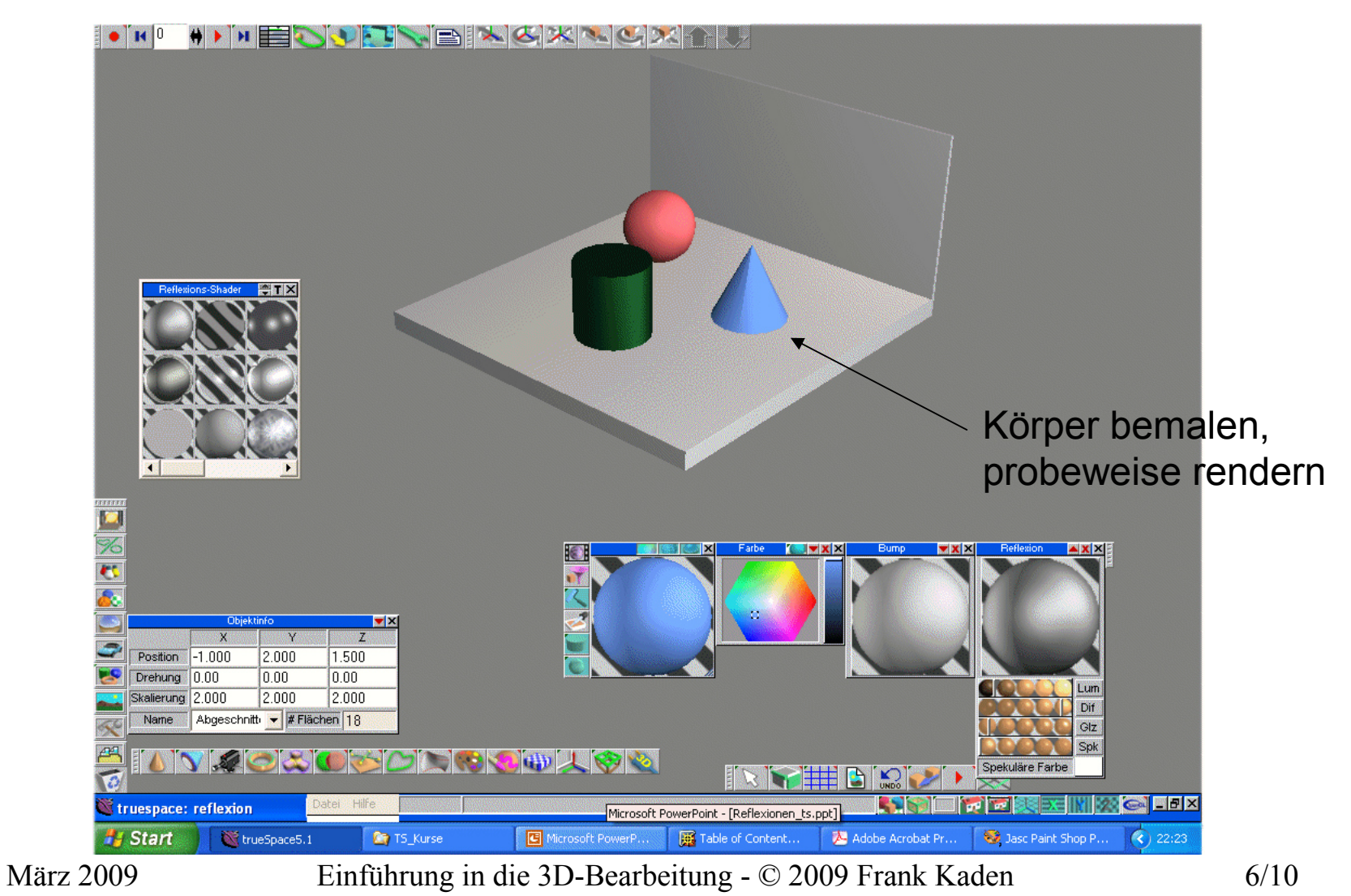

# Reflexionen – Bodenplatte verspiegeln

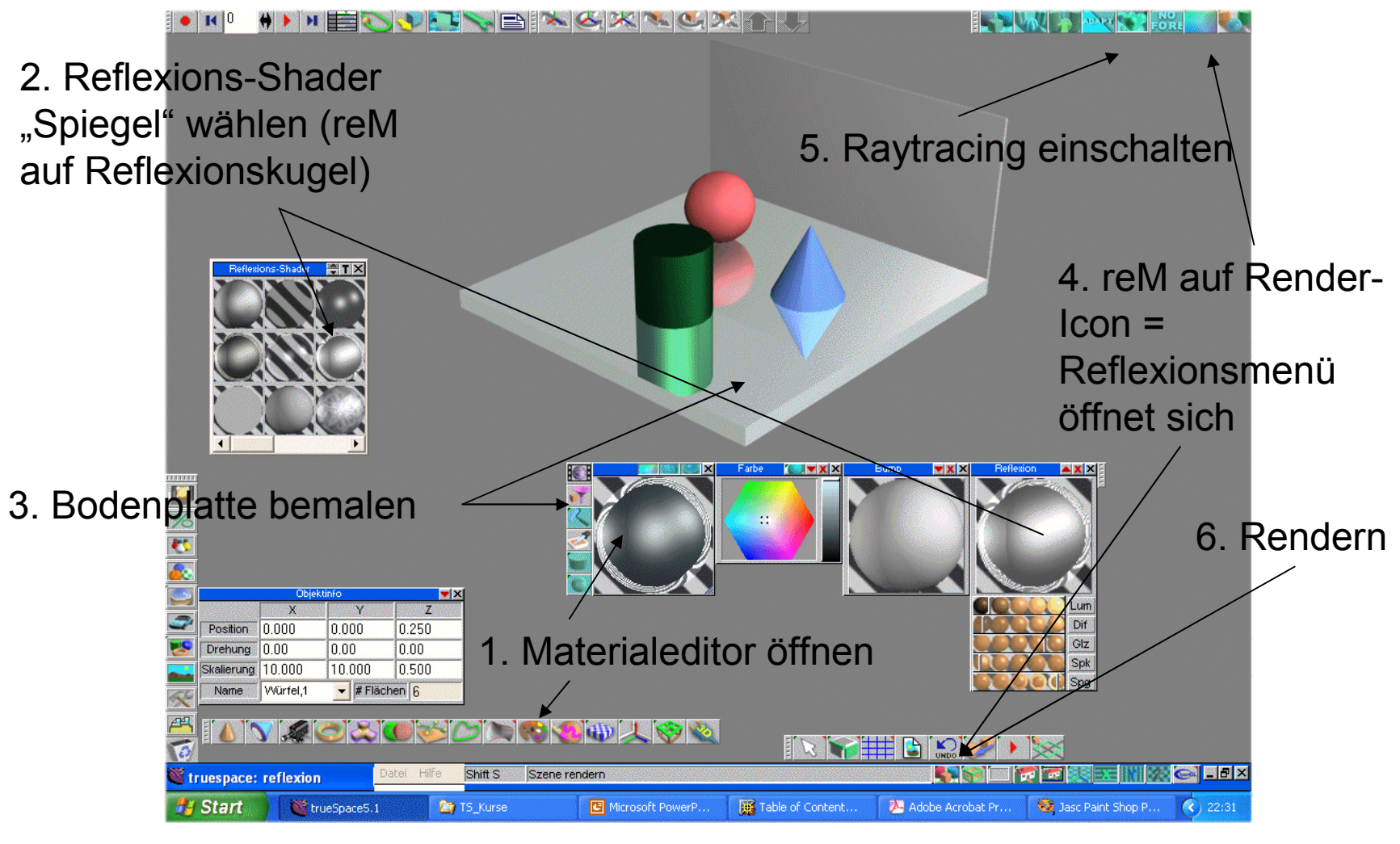

März 2009 Einführung in die 3D-Bearbeitung - © 2009 Frank Kaden 7/10

## Reflexionen – Spiegel-Einstellungen

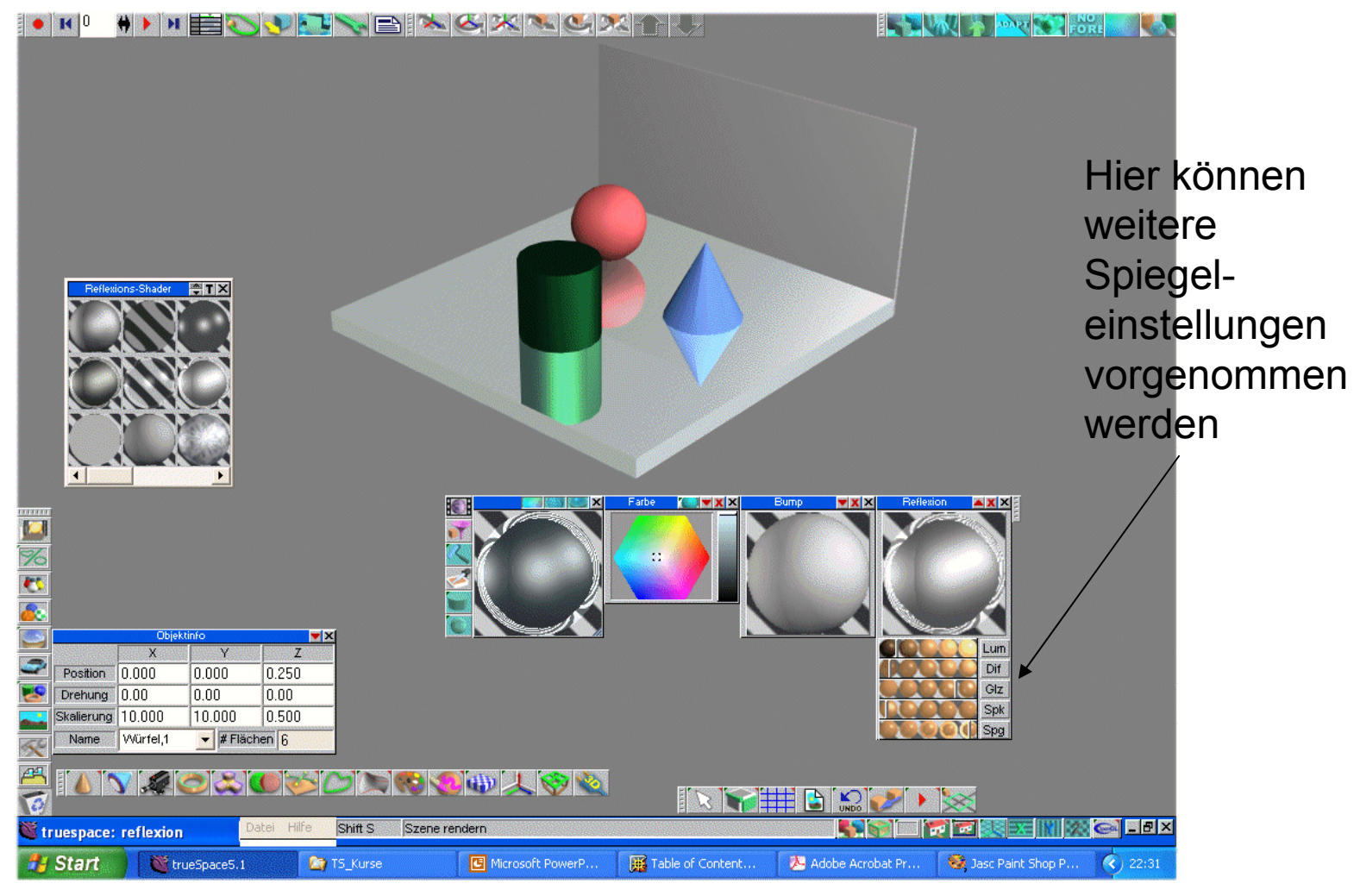

März 2009 Einführung in die 3D-Bearbeitung - © 2009 Frank Kaden 8/10

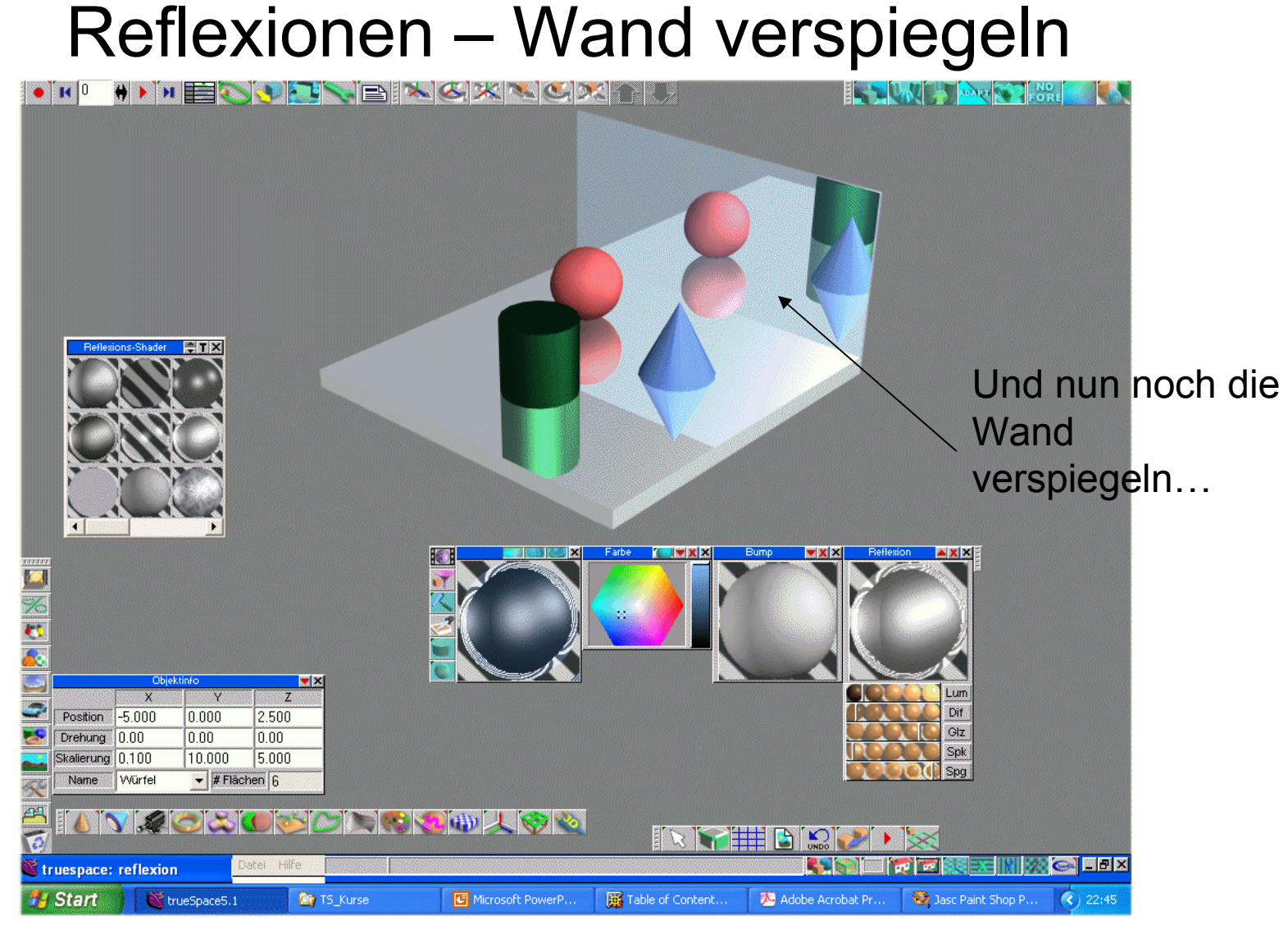

März 2009 Einführung in die 3D-Bearbeitung - © 2009 Frank Kaden 9/10